*Pontificia Universidad Católica de Chile Escuela de Ingeniería Departamento de Ciencia de la Computación*

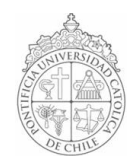

# *AYUDANTÍA 5: Ciclos While/Do...While/For y Repaso I1*

*IIC1102 – Introducción <sup>a</sup> la Programación – Sección 4* 

## *PROBLEMAS*

*(a)* 

*1. Usando ciclos, escriba un programa que imprima los siguientes vectores y matrices en pantalla:*

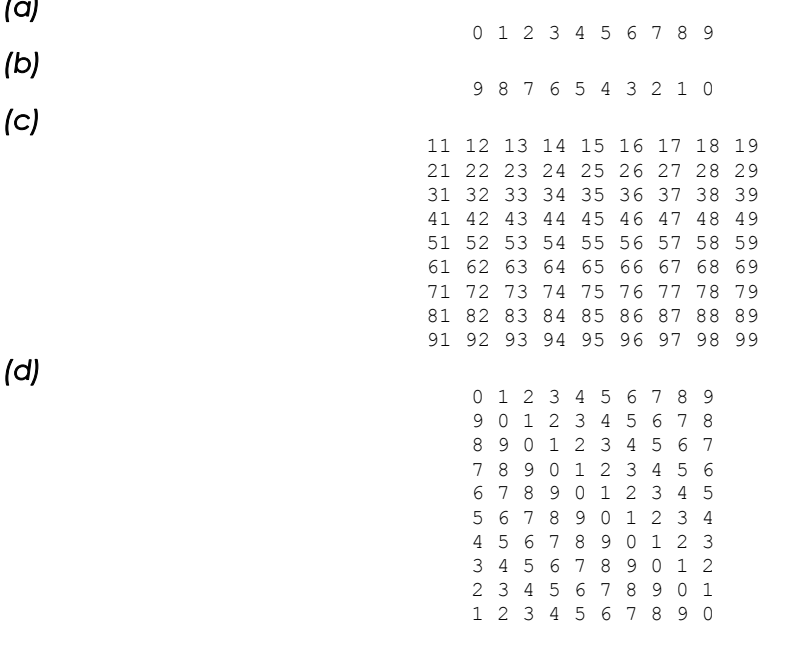

*2. Programe un juego que contenga las siguientes clases y métodos de clase:*

#### *Jugador*

public Jugador(String nombre); public void setPosicion(int x); public int getPosicion();

#### *Juego (ésta sólo puede usar la clase Jugador)*

```
public Juego(String nombre1, String nombre2); 
public static int getDado(); //retorna un nº aleatorio entre 1 y 30 
public void jugar(int turno); //recibe 1 ó 2
public static boolean esPrimo(int n); 
public boolean gameOver();
```
*Principal (ésta sólo puede usar la clase Juego)* public static void main(String[] args);

*Las reglas del juego son:*

 *El juego tiene un tablero imaginario de 100 casillas.* 

 *El juego termina cuando un jugador sobrepasa la casilla 99 del tablero.*

 *En cada turno, el jugador deberá lanzar un dado de 30 caras. Si obtiene un número primo, entonces retrocede 30 espacios en el tablero. De lo contrario, avanza según el valor obtenido al lanzar el dado.*

 *La interfaz debe mostrar una ventana en cada turno para saber a quién le toca lanzar el dado.*

 *El juego consiste simplemente en ir lanzando el dado (haciendo click en la ventana emergente) y así avanzar en el tablero.*

### *3. I1 Primer Semestre 2005*

*Escriba el output (lo que se despliega en la consola) del siguiente programa:*

Output.java

```
1 import iic1102Package.*;
2  public class Output {
3  public static void main(String[] args) {
4  boolean playa = true, viernes = false, sabado = true;
5 int estudio = 25, concentr = 6, psu = 700, otros = 4;
6 \sim double puntaje, total, nem = 6.0, coef;
7 \text{ total} = 0;8  puntaje = 100;
9  coef = psu*nem+estudio*concentr*100;
10  if ((coef > 1400) && ! playa) {
11 puntaje = 20;12 } else {
13 puntaje = -5*otros;
14 }
15 total = total + puntaje;
16 Interfaz.MostrarMensajeConsola("1. puntaje = "+
    puntaje);
17 if ((viernes && !sabado) || (!viernes && sabado)) {
18 if (otros>10 || playa)
19 puntaje = -10;
20 else
21 puntaje = 20;22 } else {
23 puntaje = -20;
24 }
25 total = total + puntaje;
26 Interfaz.MostrarMensajeConsola("2. puntaje = "+
    puntaje);
27 if (estudio < 4) || (viernes &amp; sabado)) {
28 puntaje = -30;
29 } else {
30 if (concentr > 5)31 puntaje = 20;32 else
33 puntaje = -10;
34  }
35 total = total + puntaje;
36 Interfaz.MostrarMensajeConsola("3. puntaje = "+
    puntaje);
37  if ((psu > 800) || (!viernes && !sabado)) {
38 puntaje = 10;
39  } else {
40 puntaje = 30;
4 1 }
42 total = total + puntaje;
43 Interfaz.MostrarMensajeConsola("4. puntaje = "+
    puntaje);
44  if ((nem > 6) && (otros < 4) && !playa) {
45 puntaje = 40;
46  } else if ((estudio > 20) && (concentr > 5)) {
47 puntaje = 30;
48 } else {
49 puntaje = -20;
50  }
51 total = total + puntaje;
52 Interfaz.MostrarMensajeConsola("5. puntaje = "+
    puntaje);
53 Interfaz.MostrarMensajeConsola("6. Chance de exito = 
    "+total);
54  }
55  }
```